#### **باسمه تعالي**

**پروژه :1 پرواز دستهجمعي پرندگان (Swarm Particle (4 نمرهاي** 

**انجام اين پروژه به هيچگونه دانش رياضي يا درسي غير از برنامهنويسي نيازي ندارد و با مطالب مطرح شده در كلاس قابل انجام است. توضيحات بيان شده فقط به منظور افزايش معلومات عمومي شماست.** 

**صورت مسأله: برنامهاي بنويسيد كه ابتدا 20 نقطه را به طور تصادفي در صفحه نشان دهد. در هر مرحله، هر نقطه بر اساس فرمولي كه در ادامه ميآيد، مقداري جابجا ميشود. كاربر بايد بتواند با فشردن دكمه سمت راست، مرحله بعد را ببيند (بر اساس فرمول جابجايي كه گفته ميشود نقاط را جابجا كنيد). در هر مرحله فقط نقاط را نشان دهيد.** 

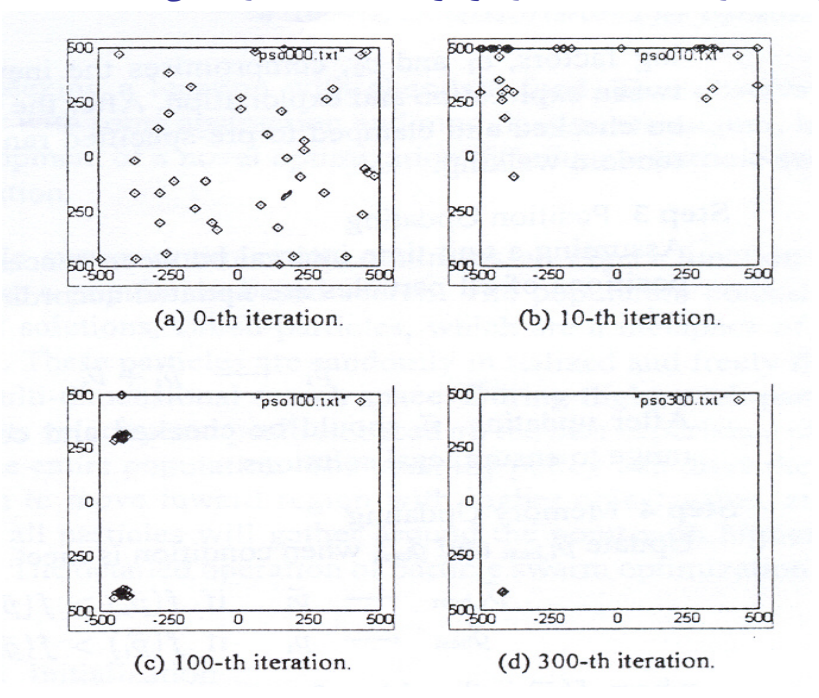

**همچنين براي سادگي، نيازي نيست كه بيش از 500 مرحله وجود داشته باشد (500 مرحله كافي است). براي سادگي بيشتر، محدوده متغيرها، تابع و نيز بردار جابجايي مشخص و ثابت در نظر ميگيريم: فرض كنيد مقدار x و y هر نقطه، عددي صحيح بين 0 تا 300 است. تابع (y,x(f=z را به صورت زير در نظر بگيريد:**   $z = x \cdot \sin(\sqrt{|2x|}) + y \cdot \sin(\sqrt{|2y|})$ 

### **بردار جابجايي:**

**در مرحله اول، هر كدام از نقاط به تصادف جهتي را انتخاب ميكنند و در آن جهت حركت ميكنند. اندازه بردار حركت نبايد زياد باشد (مثلا حداكثر10 واحد به سمت چپ يا راست و حداكثر 10 واحد به سمت بالا يا پايين). در مراحل بعد، بردار جابجايي براي هر نقطه از قانون زير بدست ميآيد:** 

# $0.5d + 0.3R_1(q-p) + 0.2R_2(q-p)$

که در آن R1 و R2 دو عدد تصادفی از صفر تا یک است. d بردار جابجایی قبلی است. p **مكان فعلي نقطه است. q مكاني است كه اين نقطه در مراحل قبل، بيشترين مقدار تابع را در آنجا داشته است. g مكاني است كه بيشترين مقدار تابع توسط مجموعه همه نقاط، در مراحل قبل، در آنجا پيدا شده است.** 

## **امكانات اجباري (براي گروههاي 1 نفره و 2 نفره):**

- **كاربر بايد بتواند با هر بار فشردن دكمه سمت چپ، يك مرحله به عقب برگردد.**
- **كاربر بايد بتواند با فشردن دكمه s در هر مرحلهاي كه خواست، اطلاعات آن مرحله را در فايلي ذخيره كند. بدين منظور، يك فايل متني ايجاد كنيد و در هر سطر از فايل، به ترتيب مقدار x، y و z يك نقطه را بنويسيد.**
- **براي آنكه تجمع نقاط معلوم باشد، يك نقطه تكي را با يك pixel مثلا سفيد نشان دهيد. اگر چند نقطه روي هم افتادند رنگ آن pixel را زرد كنيد و اگر تعداد نقاطي كه روي هم افتادند خيلي زياد شد (بيش از 1/4 كل نقاط) از رنگ قرمز استفاده كنيد.**

### **امكانات اجباري فقط براي گروههاي دونفره:**

• **در ابتداي برنامه، محدوده مجاز از كاربر پرسيده شود (x حداقل و حداكثر و y حداقل و حداكثر) و نقاط اوليه در آن محدوده انتخاب شوند و نمايش داده شوند. براي سادگي فرض كنيد طول و عرض محدوده مجاز بيشتر از همان 300 نخواهد بود ولي ممكن است به جاي 0 تا ،300 مثلا در محدوده -200 تا 100 يا مثلا 400 تا 550 باشد.** 

- **چنانچه طول يا عرض محدوده نمايش كمتر از 30 واحد بود، دقت را 10 برابر كنيد. مثلا اگر محدوده مجاز x از 0 تا 25 وارد شد به جاي اعداد صحيح براي x، اعداد 25 24.9, ,... 0.2, 0.1, 0, را در نظر بگيريد (هر 0.1 يك pixel (**
- **كاربر بتواند انتخاب كند كه نقاط اوليه تصادفي باشند يا از يك فايل خوانده شوند. فايل از نوع ركورد زير است و آدرس فايل توسط كاربر داده ميشود: Type Trec = Record**

```
 x , y : Real; 
End;
```
## **امكانات اختياري:**

- **تعداد نقاط از كاربر پرسيده شود (حداكثر 50 نقطه).**
- **كاربر بايد بتواند با هر بار فشردن دكمههاي بالا و پايين، 10 مرحله به جلو يا عقب برود (حركت سريع).**
- **شماره مرحله و مقدار ماكزيمم در آن مرحله (ماكزيمم نقاط آن مرحله)، همواره نمايش داده شود.**

**توضيحات اضافي: برخي از حيوانات رفتارهاي اجتماعي جالبي دارند. اين رفتارها به آنها امكان ميدهد توانايي خود را افزايش داده، در يك حركت گروهي، كارهاي بزرگي انجام دهند. به عنوان مثال به حركت دستهجمعي ماهيها يا پرواز دستهجمعي پرندگان وقتي به دنبال غذا ميگردند دقت كنيد. ايده تقريبي از اين قرار است كه در ابتدا هر كدام به طور جداگانه در منطقهاي به دنبال غذا ميگردد. وقتي كه مقداري غذا پيدا شد، اطرافيان هم با خبر ميشوند و برخي از آنها به سمت غذا ميروند. وقتي كه غذاي زيادي پيدا شد همه به دور آن جمع ميشوند. در واقع اگر تعداد زيادي ماهي يا پرنده يكجا جمع شدند معلوم ميشود آنجا غذاي زيادي وجود دارد.** 

**از ايده فوق براي پيدا كردن ماكزيمم يك تابع استفاده ميشود. فرض كنيد يك تابع دو متغيره (y,x(f=z داريم كه ميخواهيم حداكثر آن را بيابيم. در واقع اين تابع، مقدار غذا را در هر نقطه نشان ميدهد (اگر قرار بود اين تابع رسم شود يك شكل سهبعدي بدست ميآمد؛ به ازاي هر (y,x (در صفحه، ارتفاع شكل برابر با z است؛ هرجا شكل بلندتر بود ماكزيمم است؛ با اين حال نيازي به رسم آن نيست و ما با يك شكل دوبعدي سر و كار داريم**

**نه سهبعدي). چند نقطه به تصادف در صفحه انتخاب ميكنيم (مانند پرندگاني كه در ابتدا هركدام به يك گوشه ميروند). مقدار تابع را در هر نقطه پيدا ميكنيم (فرض كنيد يك function در برنامهتان نوشته شده كه با گرفتن دو ورودي x و y، خروجي z را پيدا ميكند). اين مقدار، نشانگر مقدار غذايي است كه يك پرنده در آن نقطه پيدا ميكند. در مرحله بعد، بر اساس فرمولي كه گفته ميشود، هر پرنده مقداري جابجا ميشود تا تعدادي نقطه جديد بدست آيد و دوباره همان مراحل تكرار ميشود (محاسبه مقدار تابع، جابجايي، ...). پس از چند مرحله، همه نقاط يكسان خواهند شد (همه پرندگان يكجا جمع ميشوند؛ در واقع اين نقطه ماكزيمم است).**